ФЕДЕРАЛЬНОЕ АГЕНТСТВО ПО ТЕХНИЧЕСКОМУ РЕГУЛИРОВАНИЮ И МЕТРОЛОГИИ ФЕДЕРАЛЬНОЕ ГОСУДАРСТВЕННОЕ УНИТАРНОЕ ПРЕДПРИЯТИЕ УРАЛЬСКИЙ НАУЧНО-ИССЛЕДОВАТЕЛЬСКИЙ ИНСТИТУТ МЕТРОЛОГИИ (ФГУП "УНИИМ")

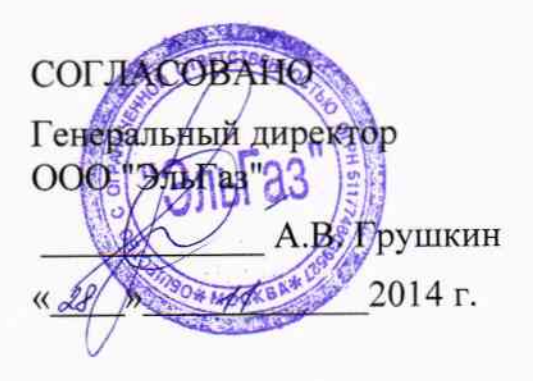

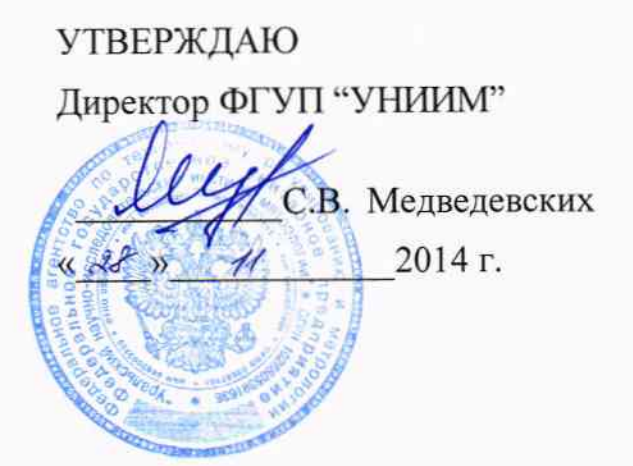

Государственная система обеспечения единства измерений

Системы беспроводные контроля безопасности при производстве ремонтных (огневых) работ на газовых объектах магистральных газопроводов

СКБ-3

Методика поверки MII 106-221-2014 1.p.60672-15

# Предисловие

1. Разработана: ФгуП кУральский научно-исследовательский институт метрологии) (Фгуп "униим")

- 2. Исполнитель: Тюрнина А.Е. старший инженер ФГУП «УНИИМ».
- 3. Утверждена ФГУП "УНИИМ" « $\frac{\sqrt{8}}{6}$  »  $\frac{11}{10}$  2014 г.

# **СОДЕРЖАНИЕ**

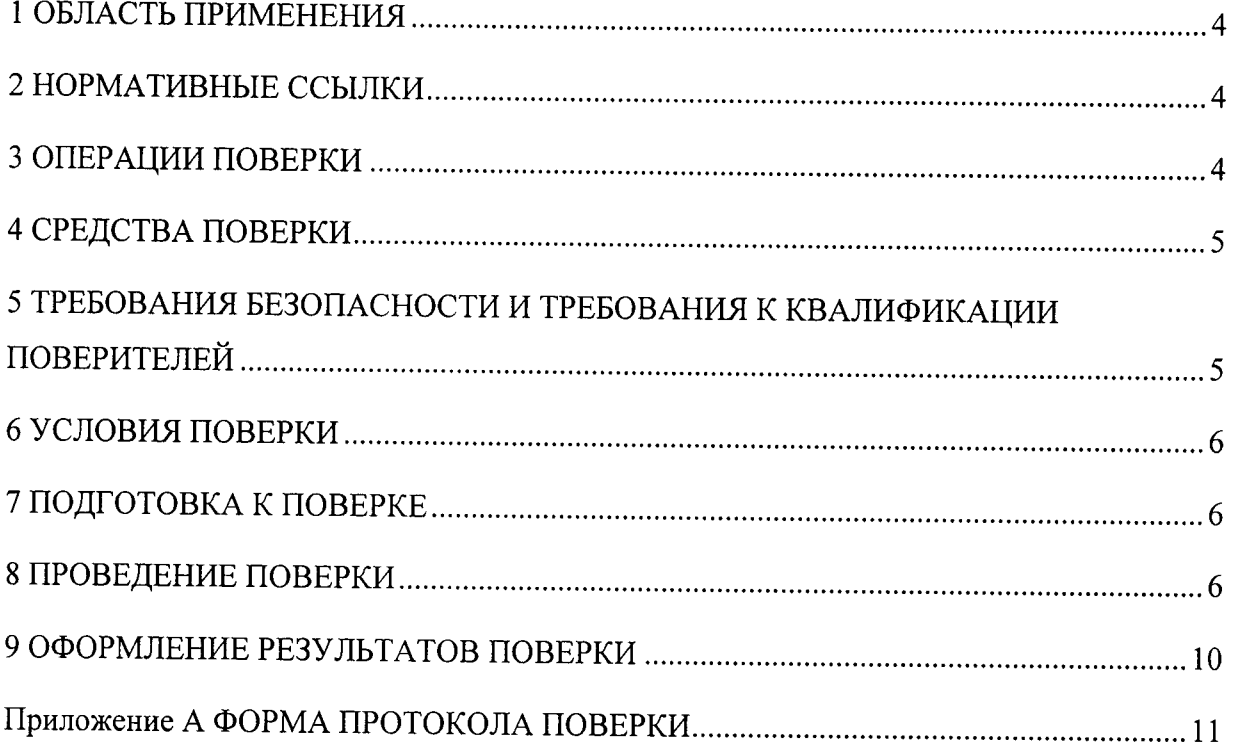

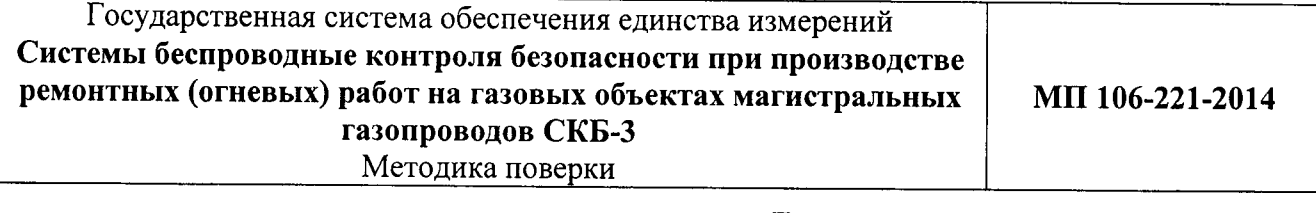

Дата введения « » 2014 г.

## 1 ОБЛАСТЬ ПРИМЕНЕНИЯ

1.1 Настоящий документ распространяется на системы беспроводные контроля безопасности при производстве ремонтных (огневых) работ на газовых объектах магистральных газопроводов СКБ-3 (далее - системы СКБ-3) и устанавливает методику их первичной и периодической поверок.

1.2 Интервал между поверками - один год.

## 2 НОРМАТИВНЫЕ ССЫЛКИ

В настоящей методике использованы ссылки на нормативные документы, приведенные в таблице 1.

Таблица 1 - Нормативные документы

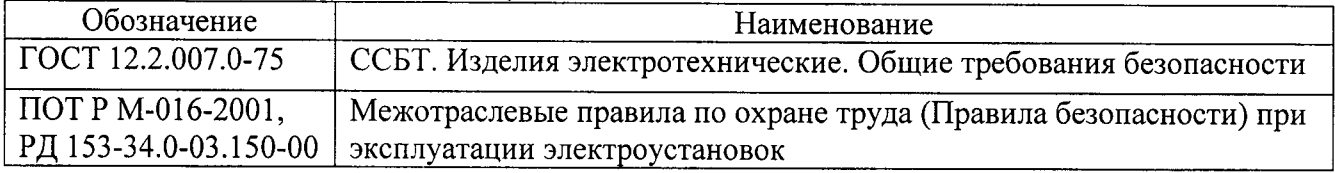

## 3 ОПЕРАЦИИ ПОВЕРКИ

3.1 При проведении поверки выполняют операции, указанные в таблице 2. Таблица 2 - Операции поверки

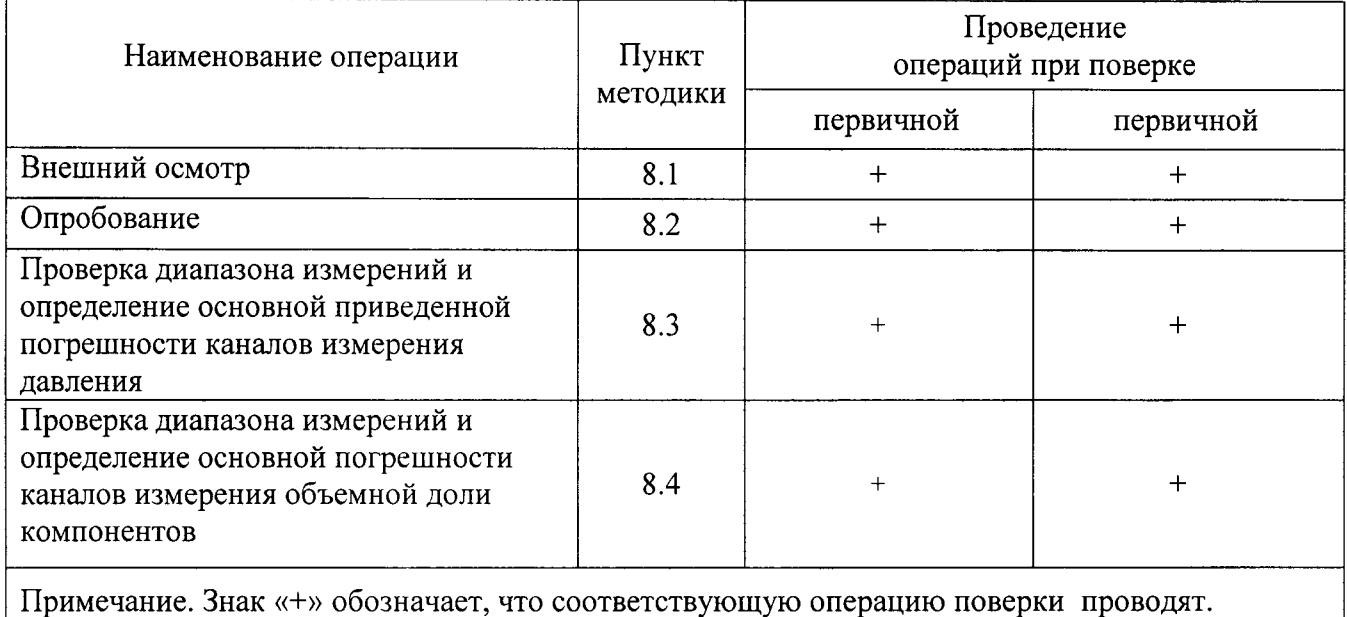

3.2 При получении отрицательных результатов на любой из операций, указанных в таблице 2, поверку прекращают, а далее выясняют и устраняют причины несоответствий и повторяют поверку по пунктам несоответствий.

### 4 СРЕДСТВА ПОВЕРКИ

4.1 При проведении поверки применяют средства поверки, указанные в таблице 3.

Таблица 3 - Средства поверки и вспомогательное оборудование

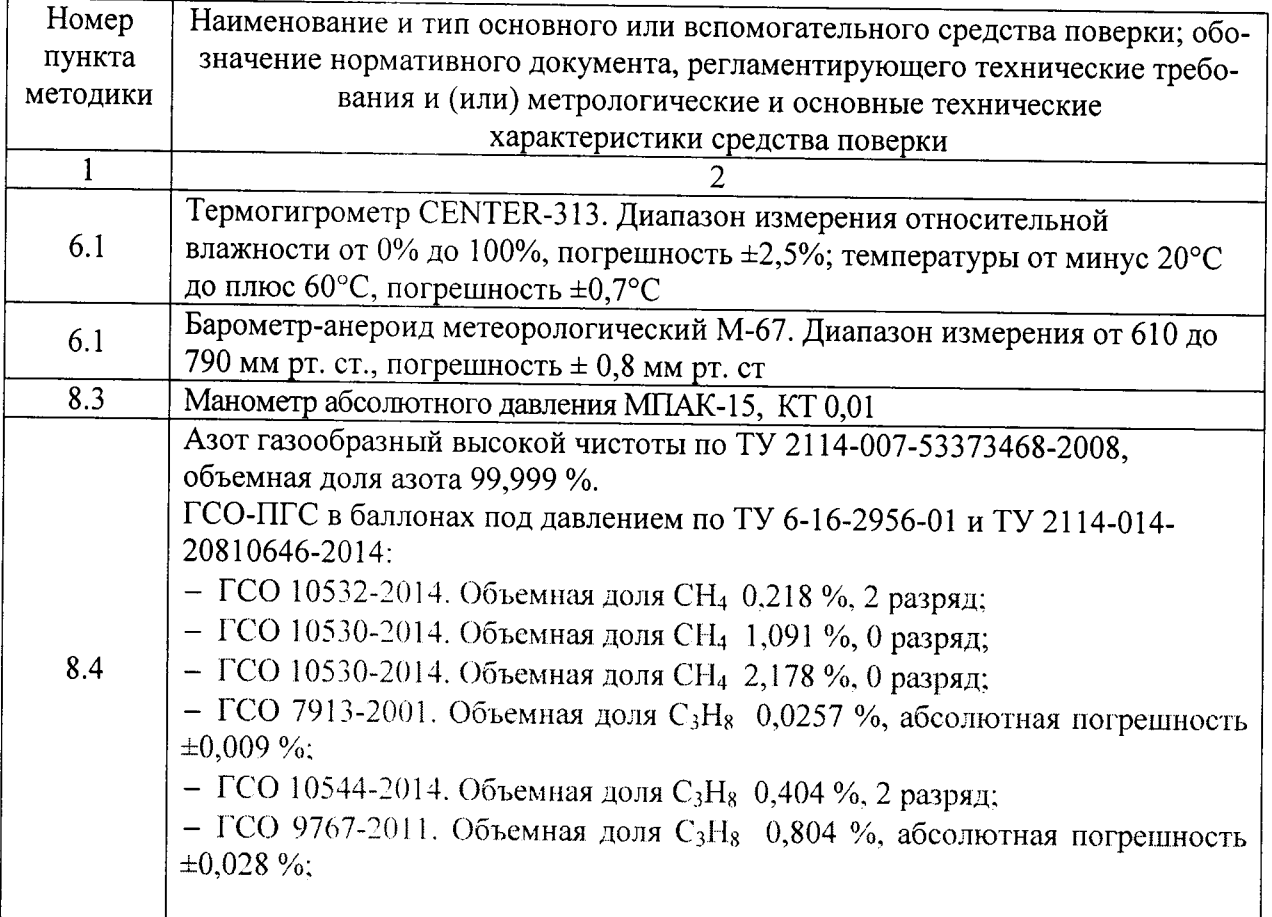

4.2 Средства измерений должны иметь действующие свидетельства о поверке, ГСО должны иметь действующие паспорта.

4.3 Допускается использование средств поверки, отличающихся от указанных в таблице 3, но обеспечивающих определение метрологических характеристик с требуемой точностью.

# 5 ТРЕБОВАНИЯ БЕЗОПАСНОСТИ И ТРЕБОВАНИЯ К КВАЛИФИКАЦИИ ПОВЕРИТЕЛЕЙ

5.1 При проведении поверки необходимо соблюдать требования ГОСТ 12.2.007.0, ПОТ Р М-016-2001, РД 153-34.0-03.150-00 и требования безопасности, установленные в документации на средства поверки.

5.2 К поверке допускаются лица, изучившие настоящую методику, эксплуатационную документацию на системы СКБ-3, средства поверки и прошедшие обучение в качестве поверителей средств измерений.

#### 6 УСЛОВИЯ ПОВЕРКИ

6.1 Поверку системы проводят в следующих условиях:

- температура окружающего воздуха:  $20 \pm 5^{\circ}$ C;

- относительная влажность воздуха:  $(30-80)\%$ ;

- атмосферное давление:  $(84 - 106, 7)$  кПа.

6.2 Баллоны с ПГС должны быть выдержаны при температуре поверки в течение не менее

24 ч.

#### 7 ПОДГОТОВКА К ПОВЕРКЕ

Систему СКБ-3 подготавливают к работе в соответствии с руководством по эксплуатации, средства поверки - в соответствии с эксплуатационной документацией.

#### 8 ПРОВЕДЕНИЕ ПОВЕРКИ

8.1 Внешний осмотр

8.1.1 При внешнем осмотре проверить:

- соответствие комплектности эксплуатационной документации;

- соответствие маркировки требованиям, предусмотренным эксплуатационной документацией:

- отсутствие повреждений и дефектов, влияющих на работоспособность системы СКБ-3;

- наличие заводского номера.

8.1.2 Результаты внешнего осмотра считают положительными, если выполняются требования, указанные в 8.1.1.

8.2 Опробование

8.2.1 При опробовании проверить функционирование системы  $CKB-3$  $\overline{u}$ идентификационные данные программного обеспечения.

8.2.2 Проверку функционирования системы проводить по отображению информации на ОLE дисплее. При изменении значения входного сигнала от нижнего предельного значения до верхнего показания выходного сигнала должны изменяться.

8.2.3 Проверку идентификационных данных программного обеспечения системы СКБ-3 проводить сравнением идентификационных данных программного обеспечения на дисплее системы с идентификационными данными, указанными в таблице 4.

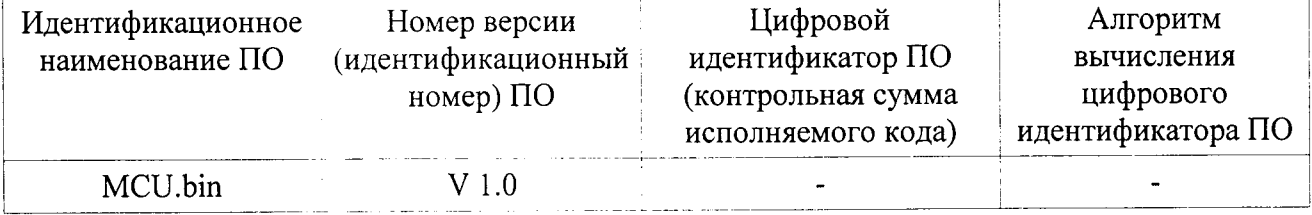

Таблица 4 - Идентификационные данные программного обеспечения

8.2.4 Результаты опробования считают положительными, если выполняются требования, указанные в 8.2.2, и идентификационные данные программного обеспечения системы соответствуют приведенным в таблице 4.

8.3 Проверка диапазона измерений и определение основной приведенной погрешности каналов измерения давления

8.3.1 Определение погрешности проводить не менее чем в пяти точках, равномерно распределенных в пределах диапазона измерений, включая крайние точки диапазона.

8.3.2 Подключить систему к эталонному средству измерений и настроить на режим поверки в соответствии с Руководством по эксплуатации. После включения систему выдержать

в течение 30 мин, затем дважды произвести набор и сброс давления, равного верхнему пределу измерений.

8.3.3 С помощью эталонного средства измерений последовательно подать давление, соответствующее поверяемым точкам при плавно возрастающем давлении (прямой ход), а затем при плавно убывающем давлении (обратный ход). Основную погрешность определять по результатам одного поверочного цикла (прямой ход плюс обратный ход).

8.3.4 Рассчитать значение основной приведенной погрешности при измерении избыточного давления по формуле

$$
\gamma_P = \frac{P - P_o}{P_{\text{MAX}}} \cdot 100 \text{ %},\tag{1}
$$

 $(2)$ 

где  $P$  - измеренное давление, кПа.

 $P_o$  - заданное давление, кПа:

 $P_{MAX}$  - верхний предел диапазона измерений, кПа;

8.3.5 Результаты считают положительными, если основная приведенная погрешность при измерении избыточного давления в магистральном газопроводе находится в интервале  $\pm$  2 %, во временно герметизирующих устройствах - в интервале ± 0,5 %.

8.4 Проверка диапазона измерений и определение основной абсолютной погрешности каналов измерения объемной доли компонентов

8.4.1 Определение погрешности проводить последовательно по каждому измерительному каналу при поочередном пропускании через блоки датчиков поверочных газовых смесей (далее ПГС) заданного состава в последовательности №№ 1-2-3-4-3-2-1-4 и снятии показаний (каналы измерения концентрации газа).

Подачу ПГС на систему СКБ-3 из баллонов под давлением осуществлять в следующей последовательности:

- собрать газовую систему, схема которой изображена на рисунке 1. Сборку проводить с использованием трубки ПВХ, используя максимально короткие отрезки;

- открыть баллон с ПГС, с помощью вентиля точной регулировки, контролируя по ротаметру, установить расход смеси в пределах  $(1,0-1,2)$  л/мин;

- после стабилизации показаний (через 3-5 минут после начала подачи ПГС) считать измеренное значение объемной доли определяемого компонента ПГС;

- закрыть вентиль точной регулировки, закрыть баллон с ПГС.

Подачу ПГС на систему СКБ-3 с генераторов газовых смесей и газодинамических установок осуществлять в соответствии с технической документацией на данные средства измерений.

По результатам измерений, полученных в каждой точке, определить основную абсолютную или относительную погрешность системы СКБ-3 в зависимости от участка диапазона измерений.

Значение основной абсолютной погрешности  $(\Delta_0)$  вычислить по формуле

$$
\Delta_0 = C_H - C_{\overline{A}}
$$

где:  $C_M$  - измеренное значение объемной доли определяемого компонента газовой смеси,  $\frac{0}{6}$ 

Сд - действительное значение объемной доли определяемого компонента газовой смеси, указанное в паспорте на смесь, %.

Результаты считают положительными, если полученные значения основной погрешности находятся в интервалах, указанных в таблице 5.

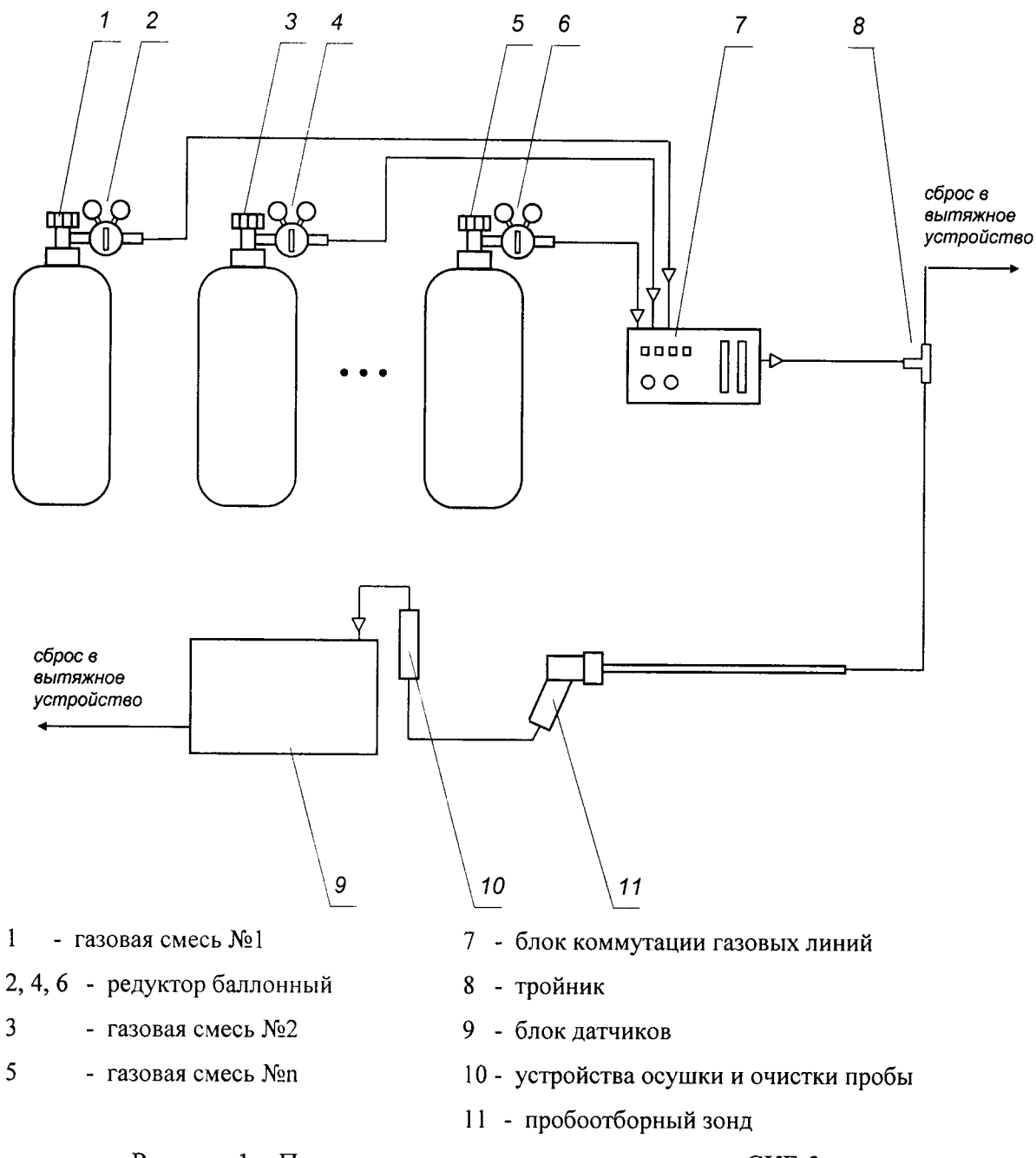

Рисунок 1 - Пневматическая схема поверки систем СКБ-3

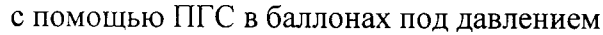

Таблица 5 - Диапазоны измерений объемной доли компонентов и пределы допускаемой основной погрешности

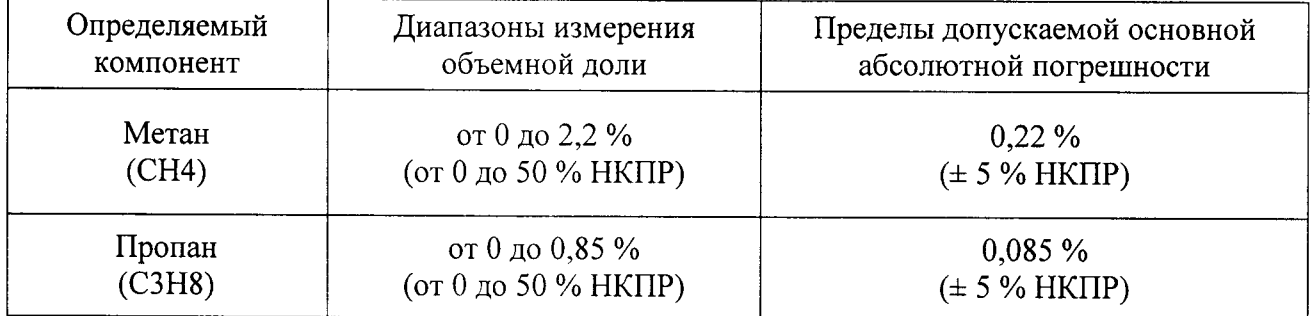

#### 9 ОФОРМЛЕНИЕ РЕЗУЛЬТАТОВ ПОВЕРКИ

9.1 Результаты заносят в протокол, форма которого приведена в приложении А.

9.2 При положительных результатах поверки систему признают пригодной к эксплуатации, оформляют свидетельство о поверке, в эксплуатационной документации системы делают отметку с указанием даты поверки и подписи поверителя.

9.3 При отрицательных результатах поверки систему к применению не допускают, свидетельство о поверке аннулируют, выдают извещение о непригодности с указанием причин, делают соответствующую запись в эксплуатационной документации.

Старший инженер ФГУП «УНИИМ»

А.Е. Тюрнина

# Приложение А

(рекомендуемое)

### ФОРМА ПРОТОКОЛА ПОВЕРКИ

Протокол №

поверки системы беспроводной контроля безопасности при производстве ремонтных (огневых) работ на газовых объектах магистральных газопроводов СКБ-3

 $\overline{or}$ 

в соответствии с документом МП 106-221-2014 «ГСИ. Системы беспроводные контроля безопасности при производстве ремонтных (огневых) работ на газовых объектах магистральных газопроводов СКБ-3. Методика поверки»

# 

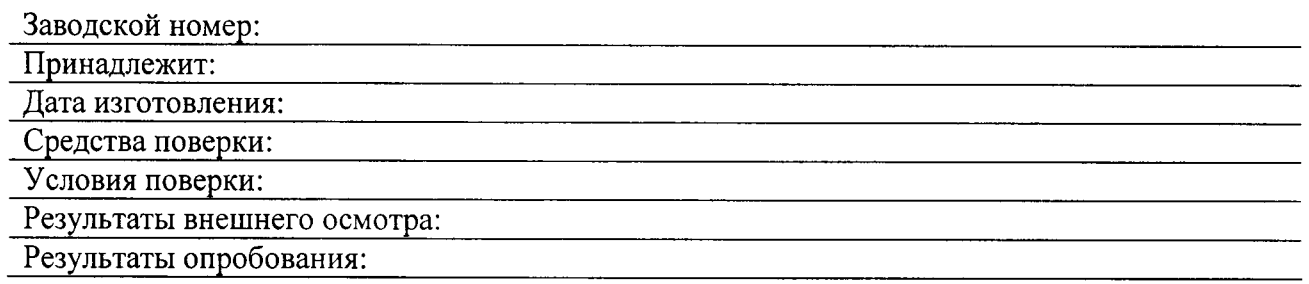

### Таблица - Идентификационные данные программного обеспечения

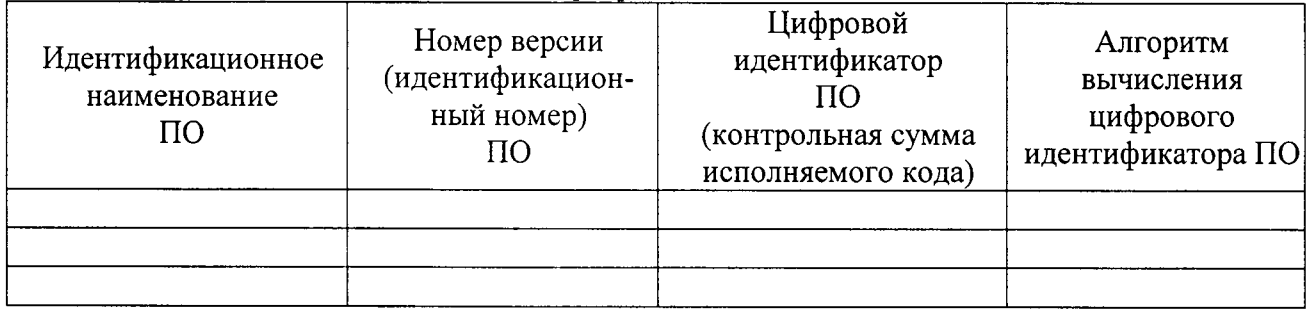

# Таблица - Определение основной приведенной погрешностей каналов измерения давления

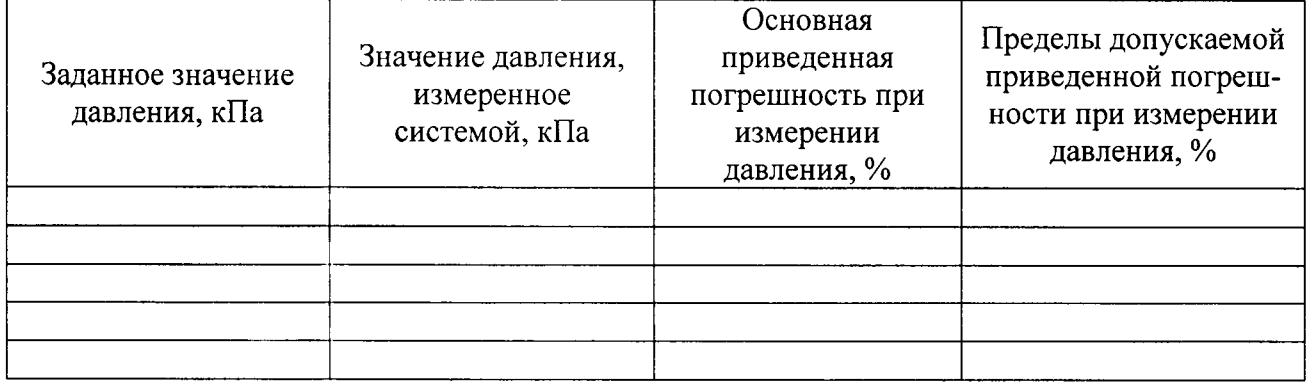

Таблица - Определение основной абсолютной и относительной погрешностей каналов измерения объемной доли компонентов

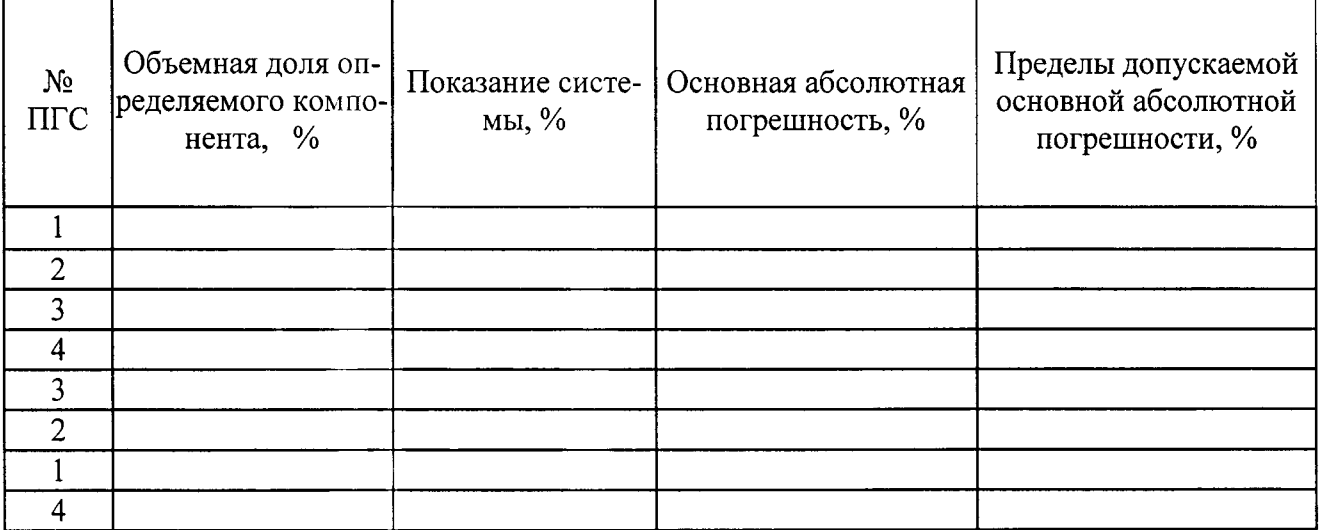

Заключение по результатам поверки:

На основании положительных результатов поверки выдано свидетельство о поверке  $N_2$  or 20 r.

На основании отрицательных результатов поверки выдано извещение о непригодности  $N_2$  or 20 r.

Организация, проводившая поверку и поставление по последните поставил по поставке по поставке по поставке по п